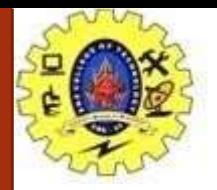

# **SNS COLLEGE OF TECHNOLOGY**

**Coimbatore-36. AnAutonomousInstitution**

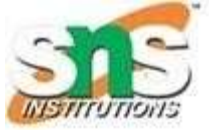

**Accredited by NBA –AICTE andAccredited by NAAC – UGC with 'A+'Grade Approved byAICTE, New Delhi &Affiliated toAnna University, Chennai**

### **COURSE NAME : 23CST101-PROBLEM SOLVING & C PROGRAMMING**

### **I YEAR/ I SEMESTER**

### **UNIT – I INTRODUCTION TO PROBLEM SOLVING TECHNIQUES**

**Topic: Simple Strategiesfor DevelopingAlgorithm**

Mrs.Papithasri K

Assistant Professor

Department of Computer Science and Engineering

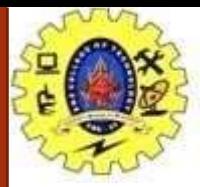

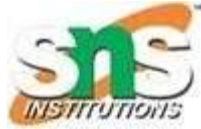

They are two commonly strategies used in developing algorithm

- 1. Iteration
- 2. Recursion

### **Iteration:**

The iteration is when a loop repeatedly executes till the controlling condition becomes false.

The iteration is applied to the set of instructions which we want to get repeatedly executed.

Iteration includes "initialization, condition, and execution" of statement within loop and update (increments and decrements) the control variable.

A sequence of statements is executed until a specified condition is true is called iterations.

- 1. for loop
- 2. While loop

Simple Strategies For Developing Algorithm /19CST101 Programming for Problem Solving/Papithasri/ CSE/ SNSCT 2

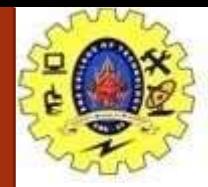

# *Iteration*

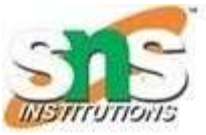

## **for loop**

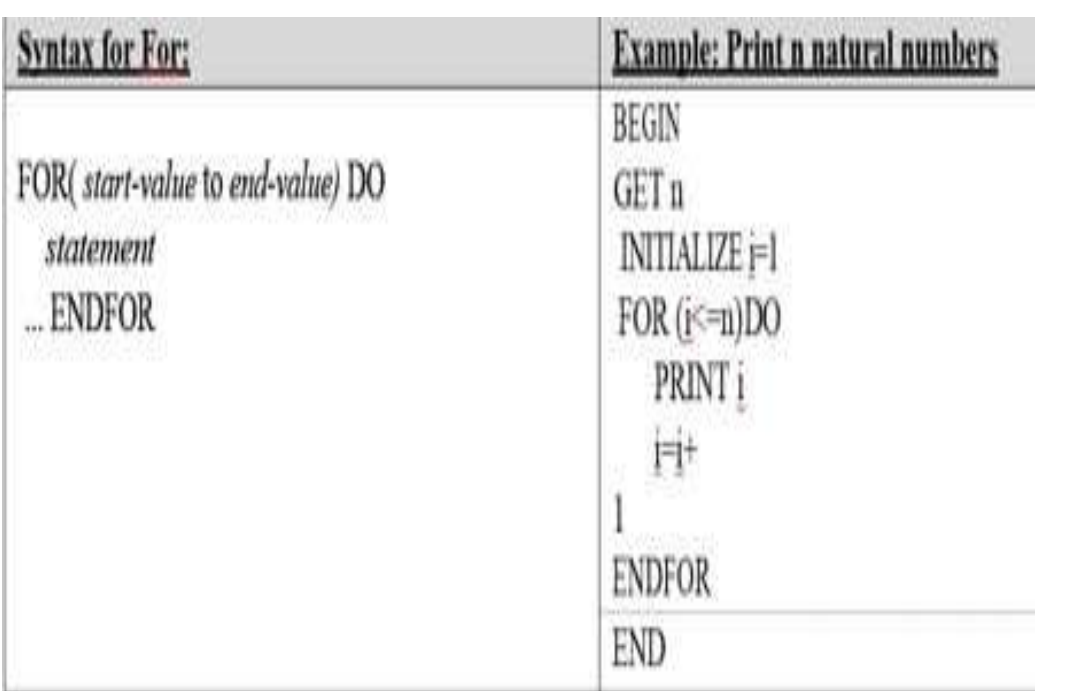

#### /\* C Program to Print Natural Numbers from 1 to N using For Loop \*/

#include<stdio.h>

 $int \text{ main}()$ 

int Number, i;

```
printf("\n Please Enter any Integer Value : ");
scanf("%d", &Number);
```

```
printf("\n List of Natural Numbers from 1 to %d are \n", Number);
for(i = 1; i \leftarrow Number; i++)
```

```
printf(" %d \t", i);
```
#### return 0;

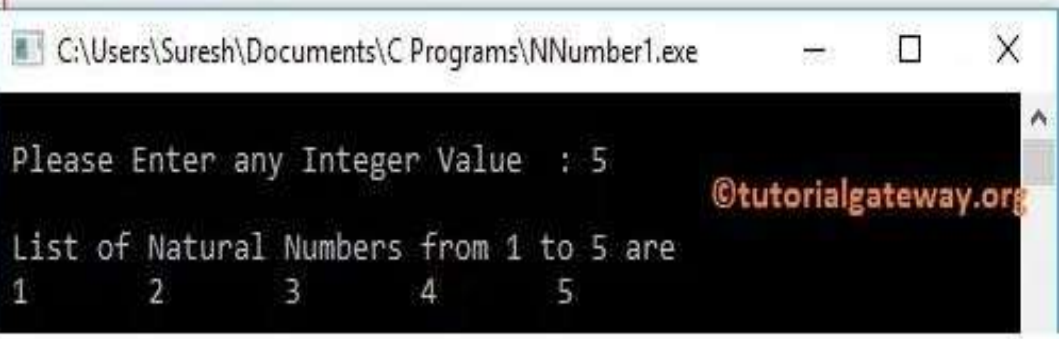

Simple Strategies For Developing Algorithm /19CST101 Programming for Problem Solving/Papithasri/ CSE/ SNSCT 3

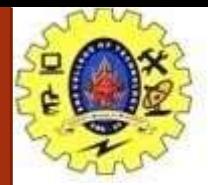

## *Iteration*

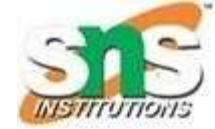

### **while loop**

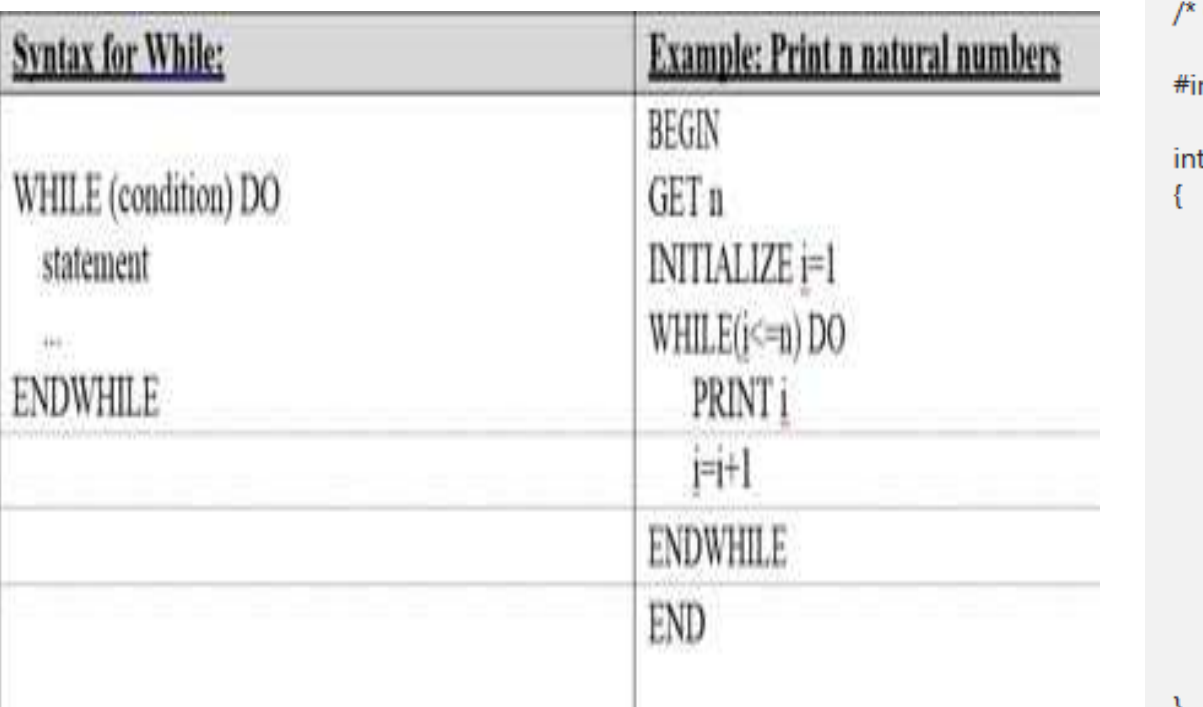

C Program to Print Natural Numbers from 1 to N using While Loop \*/

nclude<stdio.h>

main()

int Number,  $i = 1$ ;

printf("\n Please Enter any Integer Value:"); scanf("%d", &Number);

printf("\n List of Natural Numbers from 1 to %d are \n", Number); while( $i \leq N$ umber) printf(" %d \t", i);  $i++;$ Y

return 0;

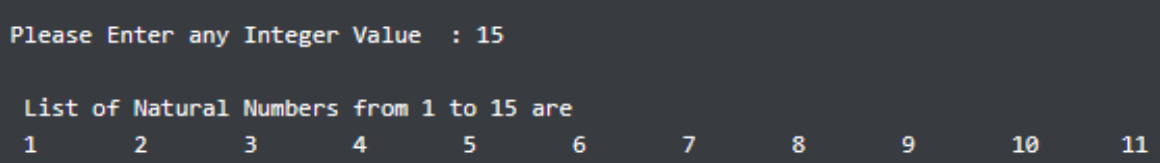

Simple Strategies For Developing Algorithm /19CST101 Programming 04/09/2023 4for Problem Solving/Papithasri/ CSE/ SNSCT

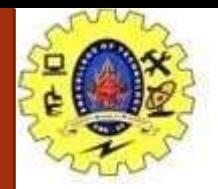

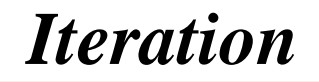

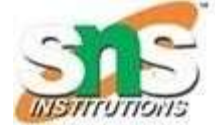

**Flow chart for ( for loop & while loop)**

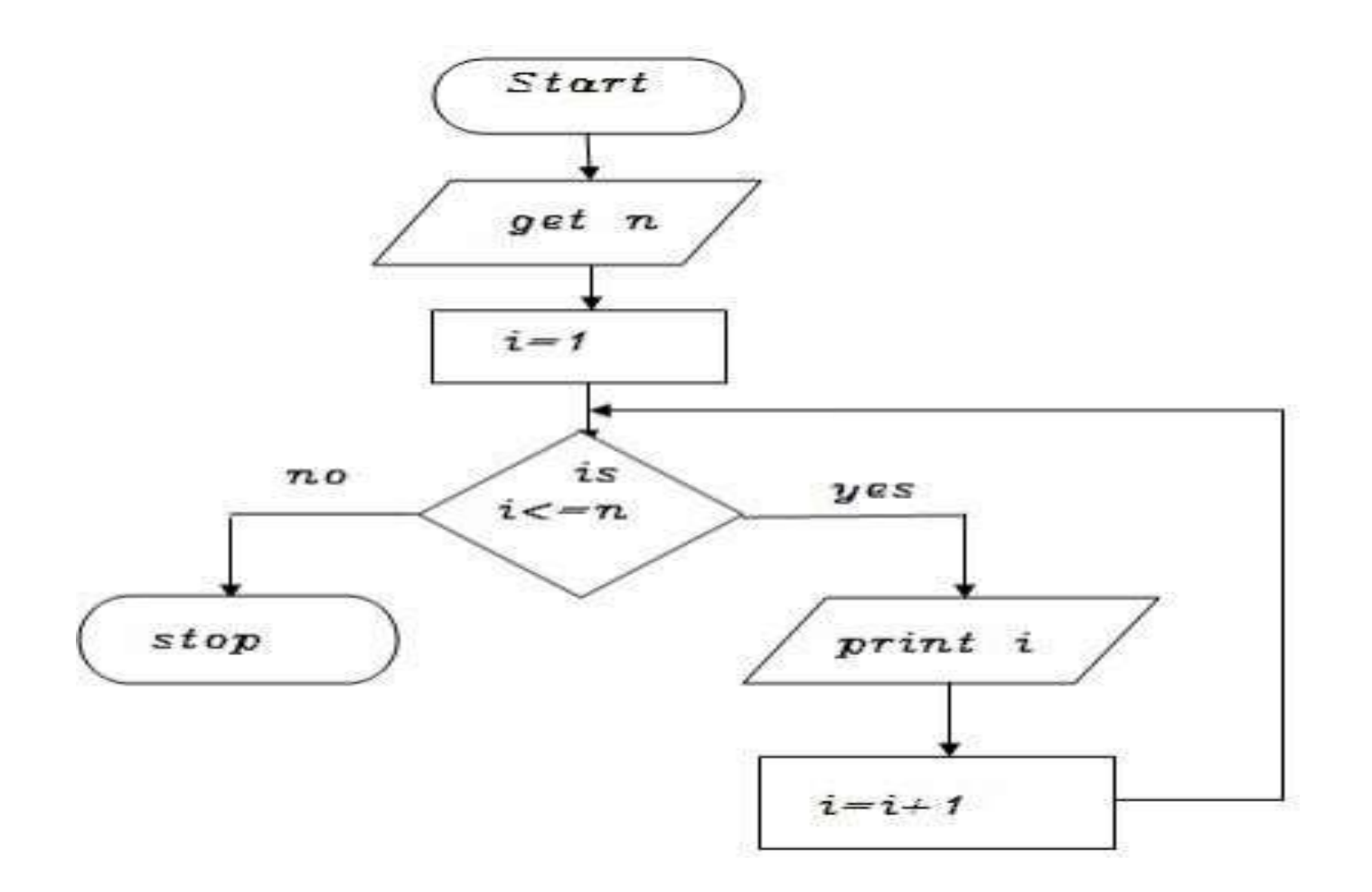

Simple Strategies For Developing Algorithm /19CST101 Programming<br>5 **5 The Drahlam Solving /Papitheeri/ CSE**/ SNSCT for Problem Solving/Papithasri/ CSE/ SNSCT

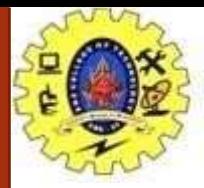

### *Recursion*

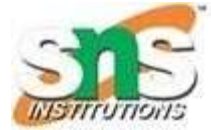

#### Recursions:

Afunction that calls itself is known as recursion.

Recursion is a process by which a function calls itself repeatedly until some specified condition has been satisfied.

#### Algorithm for factorial of n numbers using recursion Main function:

Step1: Start Step2: Get n Step3: call factorial(n) Step4: print fact Step5: Stop Sub function factorial(n):

> Step1: if( $n == 1$ ) then fact=1 return fact Step2: else fact=n\*factorial(n-1) and return fact

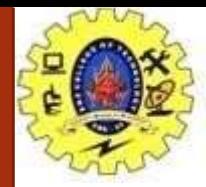

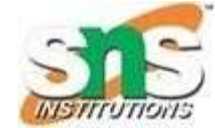

Pseudo code for factorial using recursion:

#### Main function:

BEGIN GET n CALL factorial(n) PRINT fact END

#### Sub function factorial(n):  $IF(n==1) THEN$ fact=1 RETURN fact ELSE

RETURN fact  $= n *$  factorial  $(n - 1)$ 

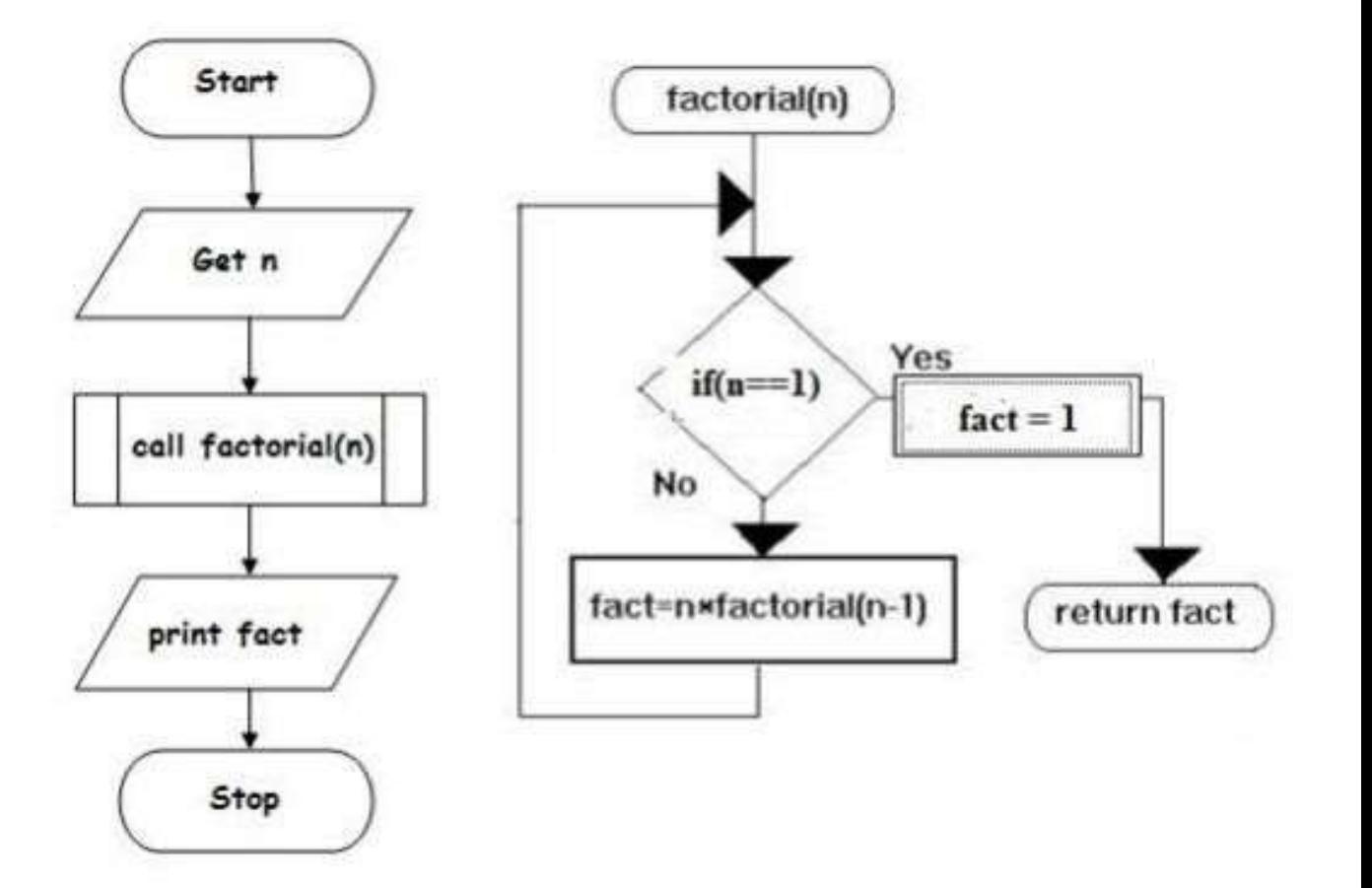

Simple Strategies For Developing Algorithm /19CST101 Programming<br>
The Problem Solving (Popithesri / CSE / SNSCT) for Problem Solving/Papithasri/ CSE/ SNSCT

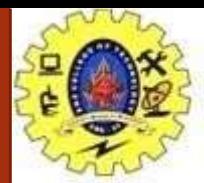

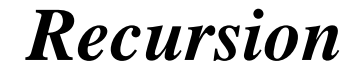

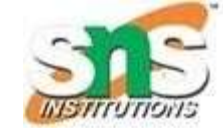

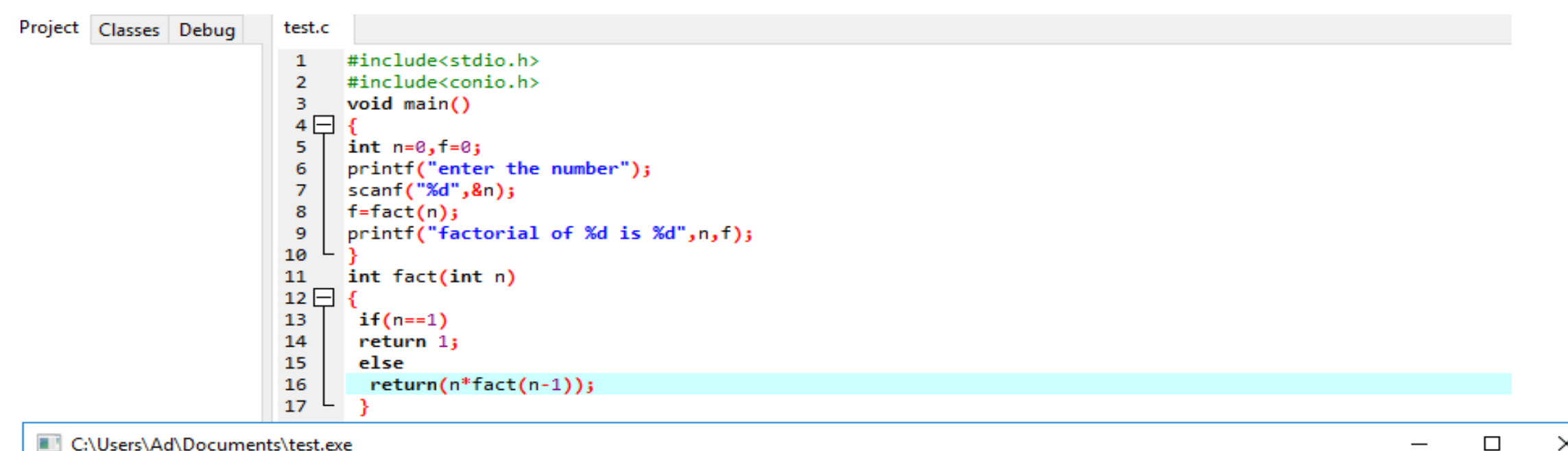

C:\Users\Ad\Documents\test.exe

enter the number 6 factorial of 6 is 720

Process exited after 2.411 seconds with return value 21 Press any key to continue  $\ldots$ 

Simple Strategies For Developing Algorithm /19CST101 Programming 04/09/2023 8for Problem Solving/Papithasri/ CSE/ SNSCT

 $\times$ 

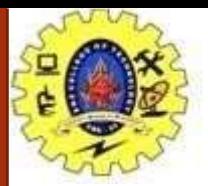

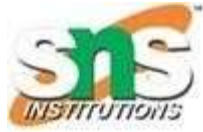

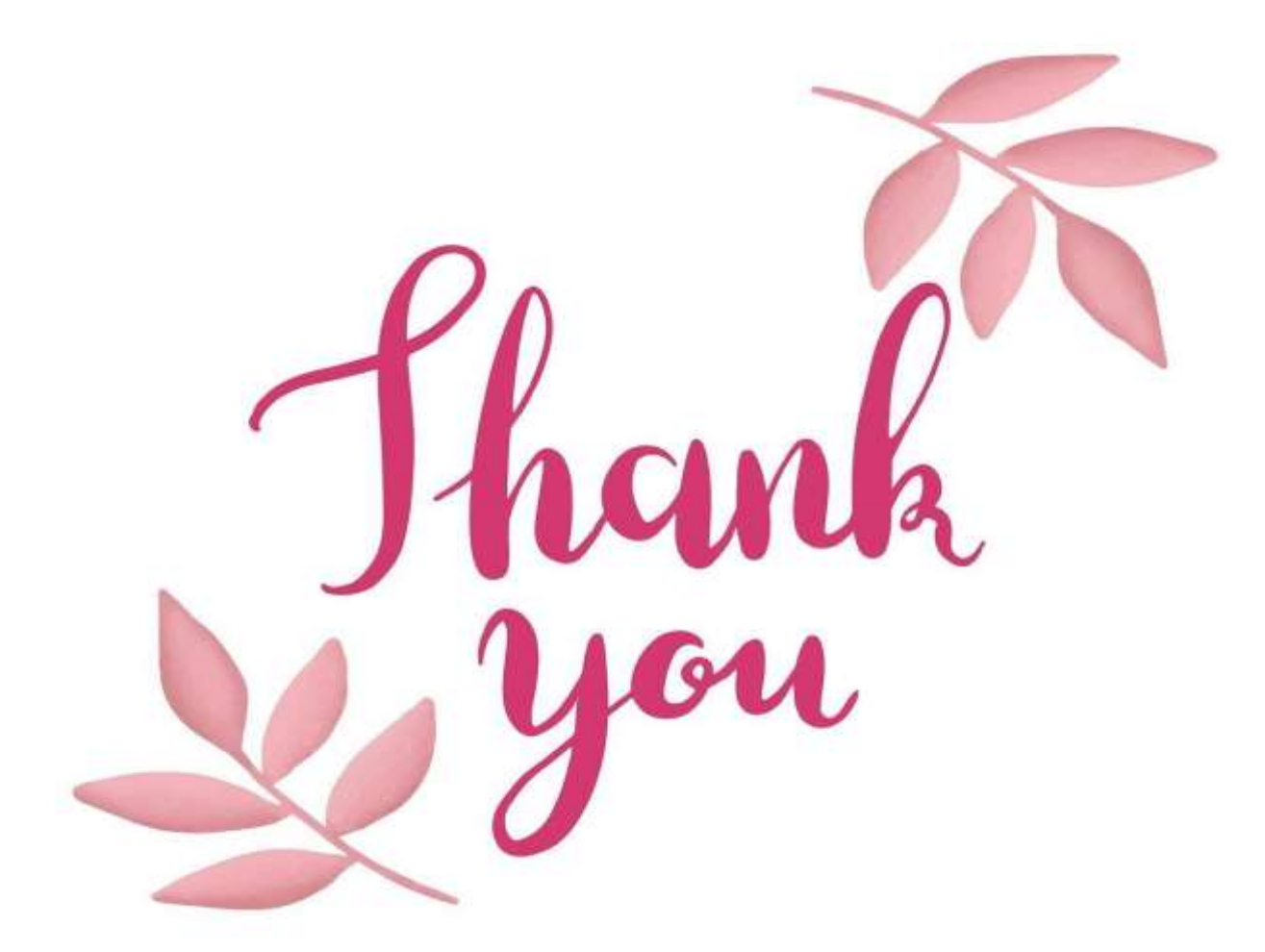

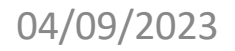

Simple Strategies For Developing Algorithm /19CST101 Programming for Problem Solving/Papithasri/ CSE/ SNSCT